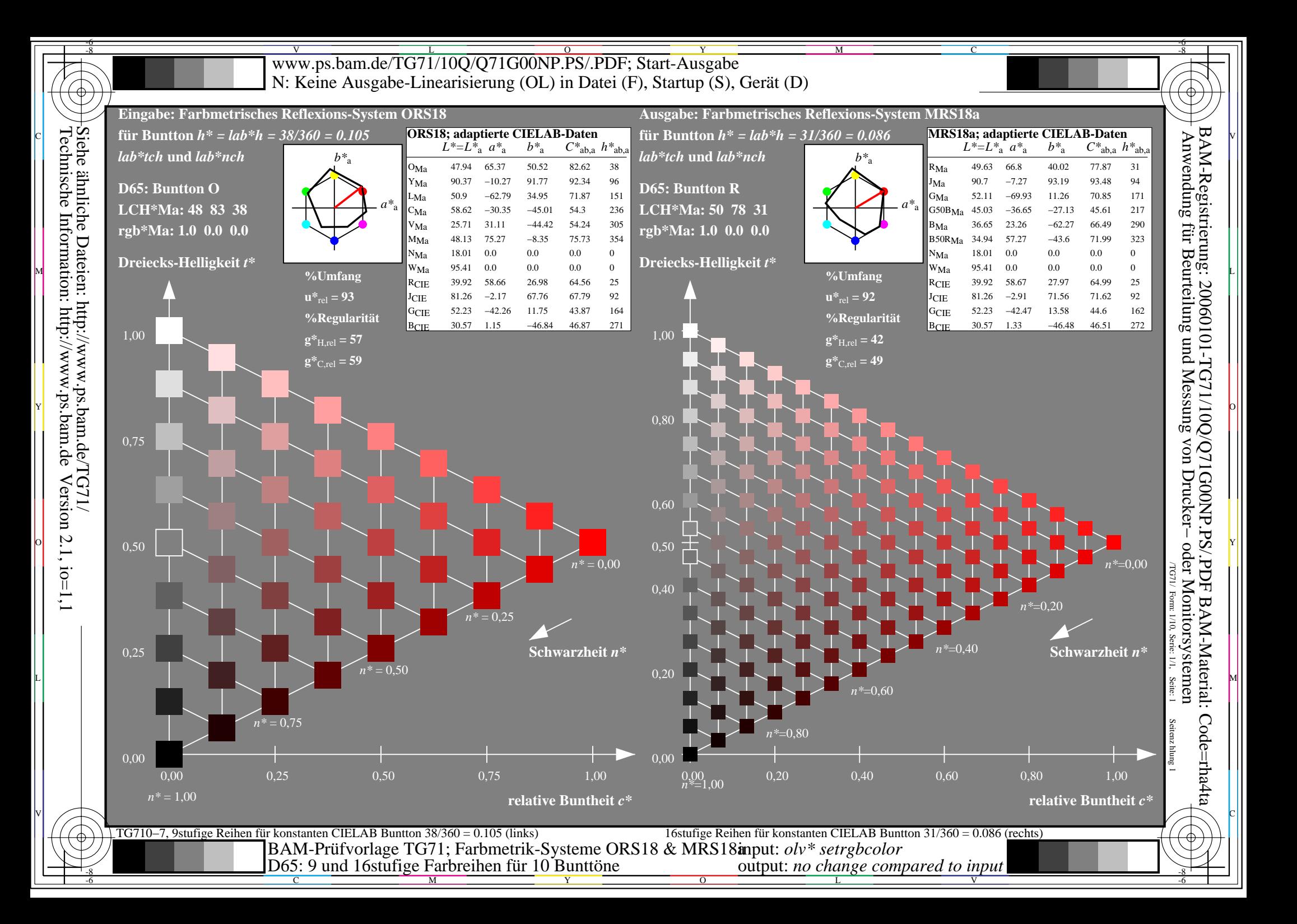

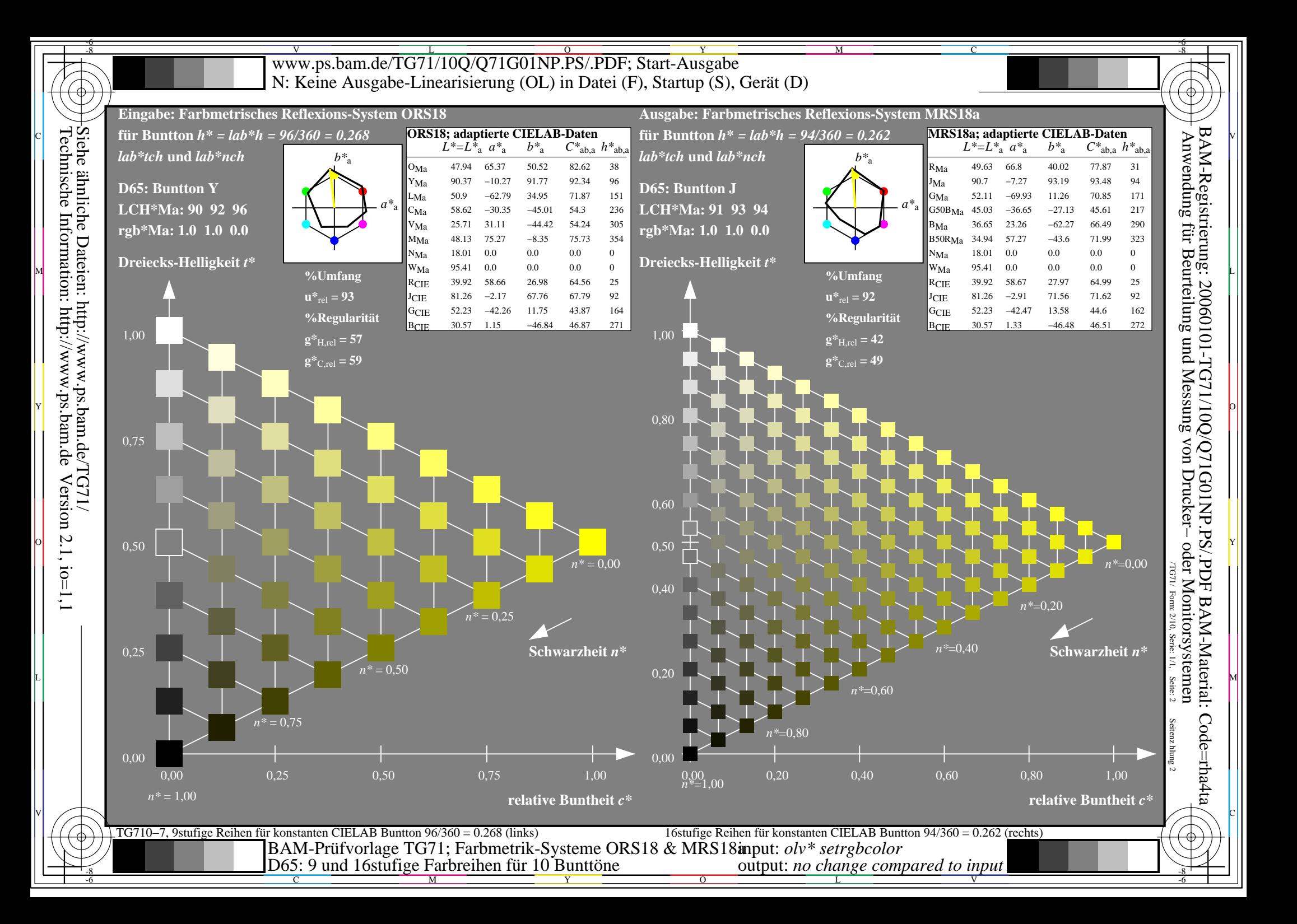

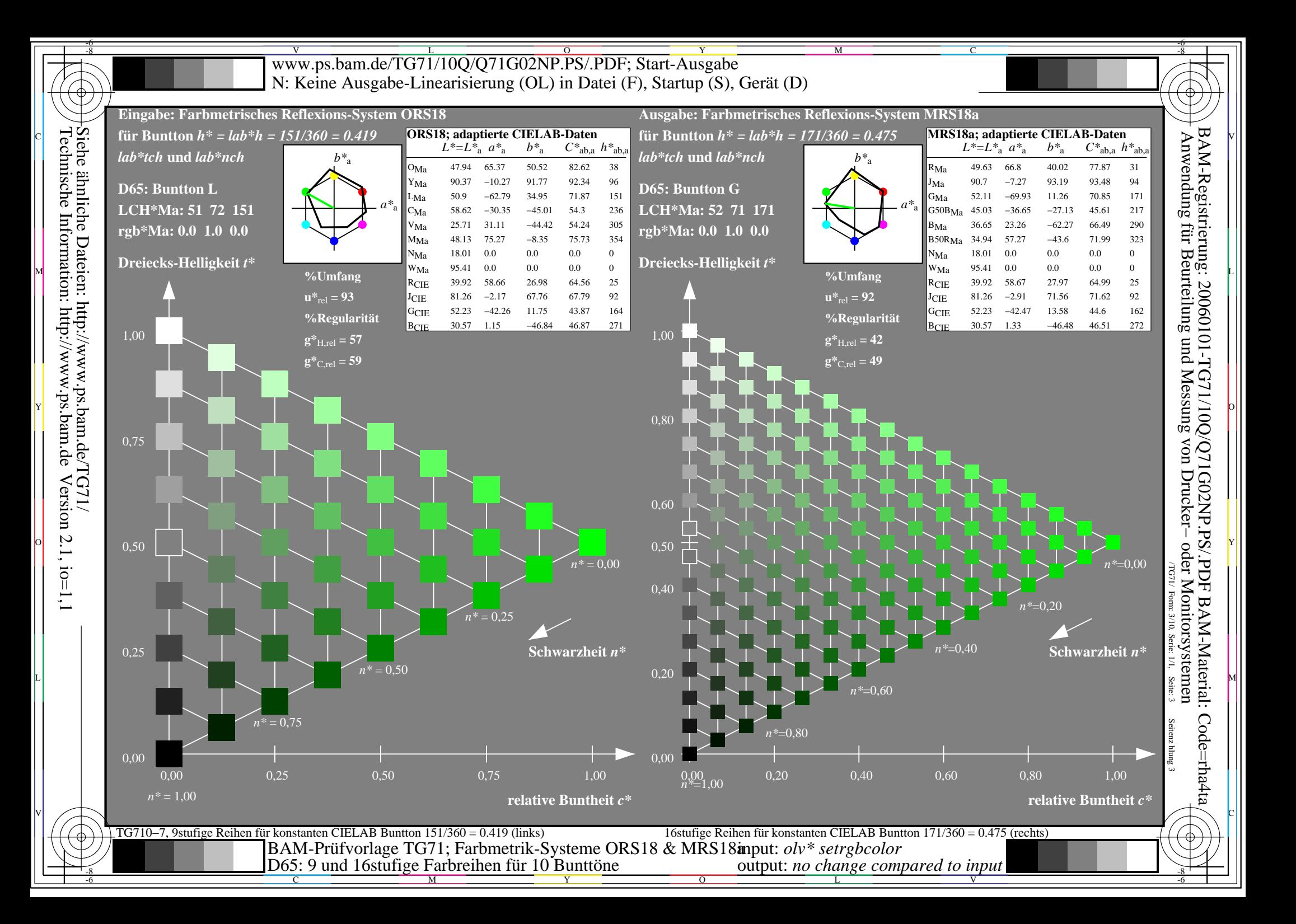

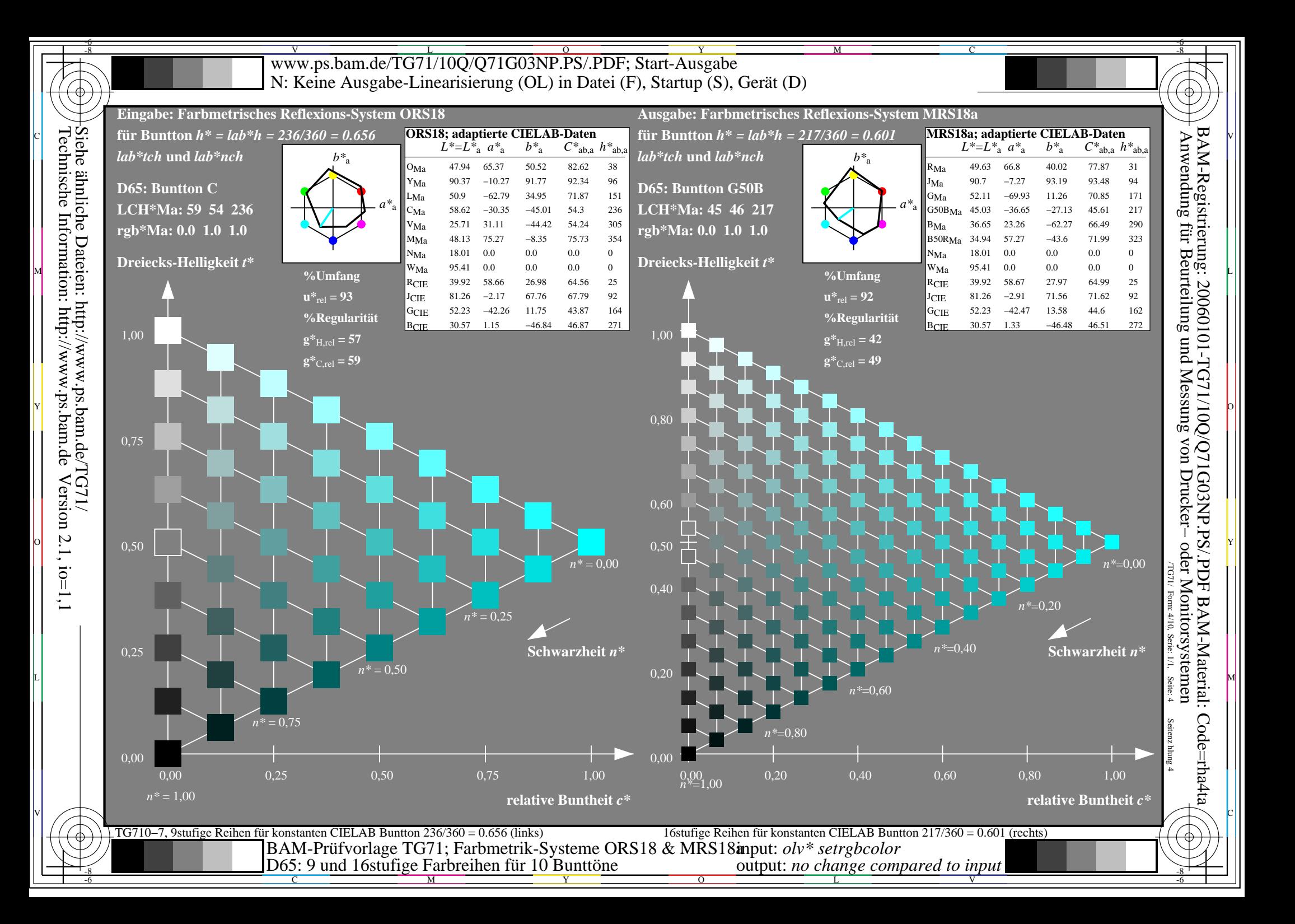

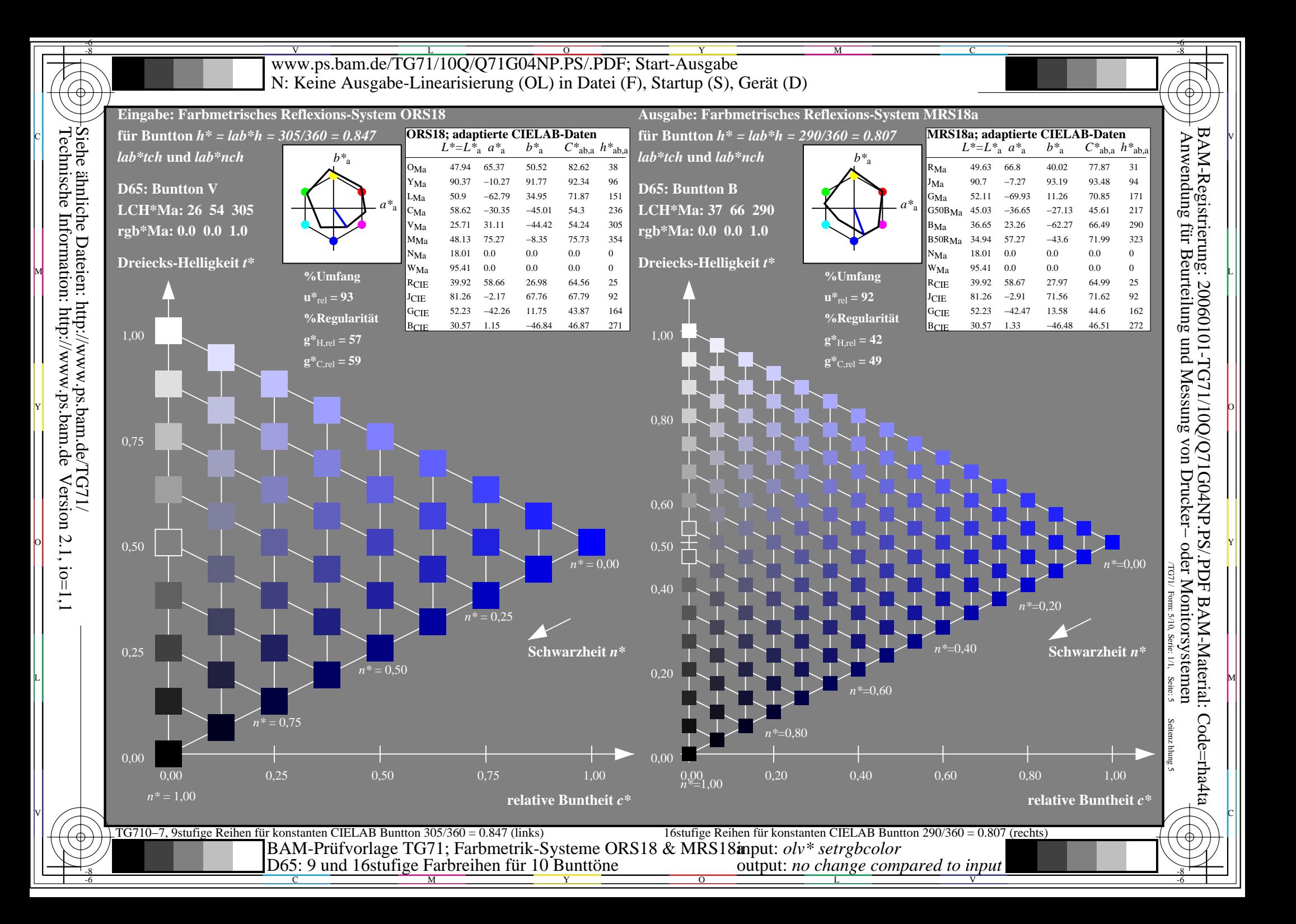

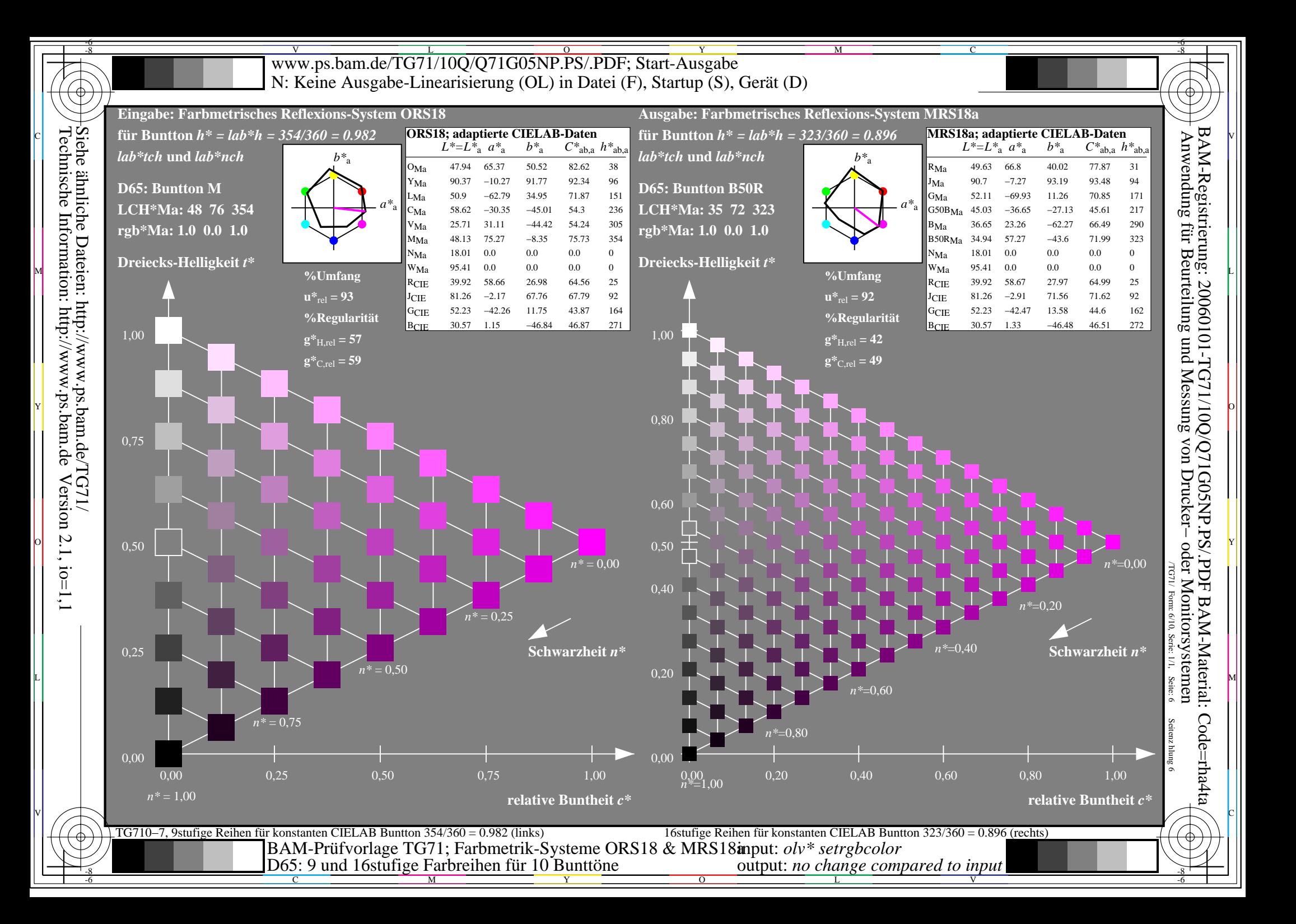

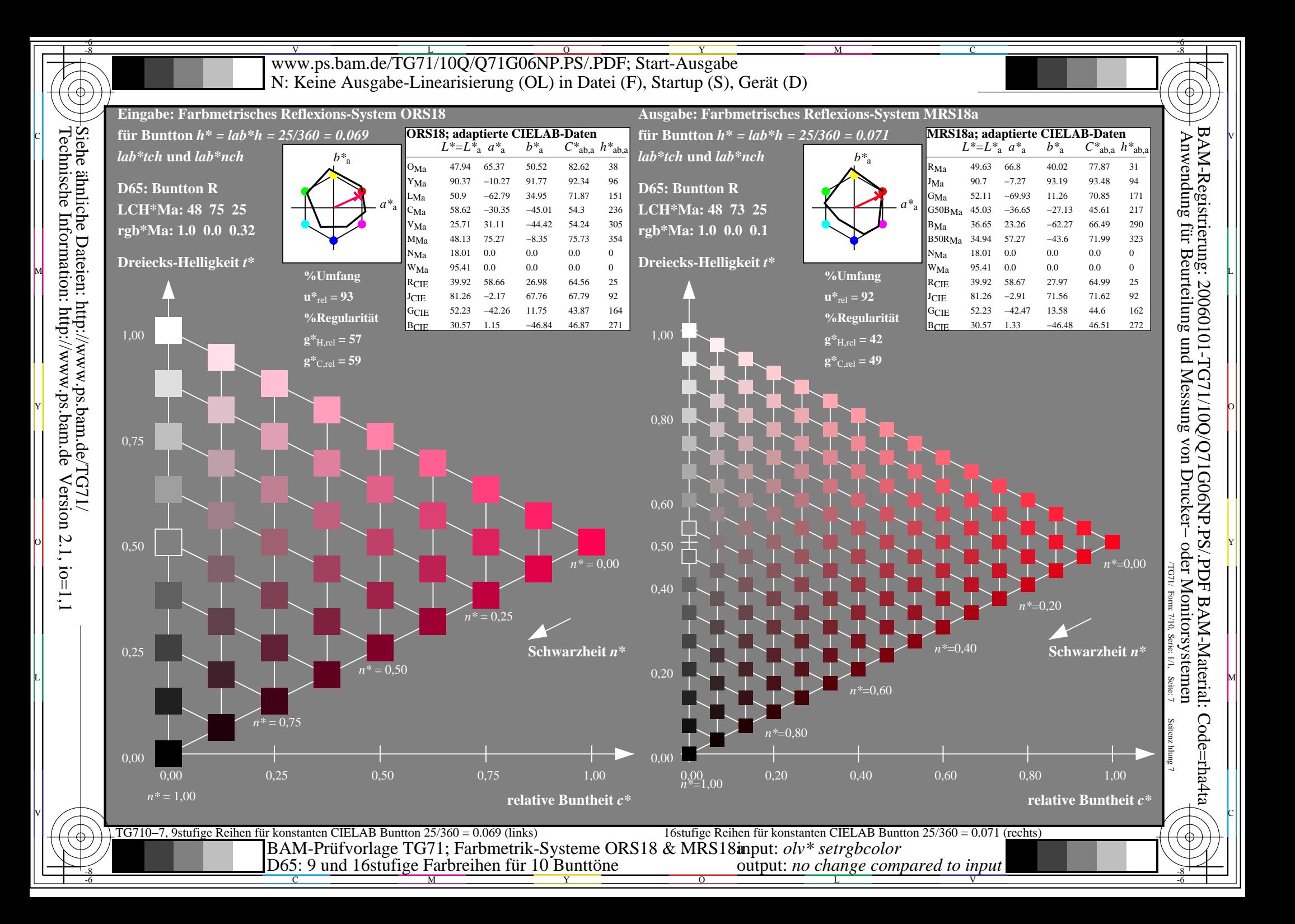

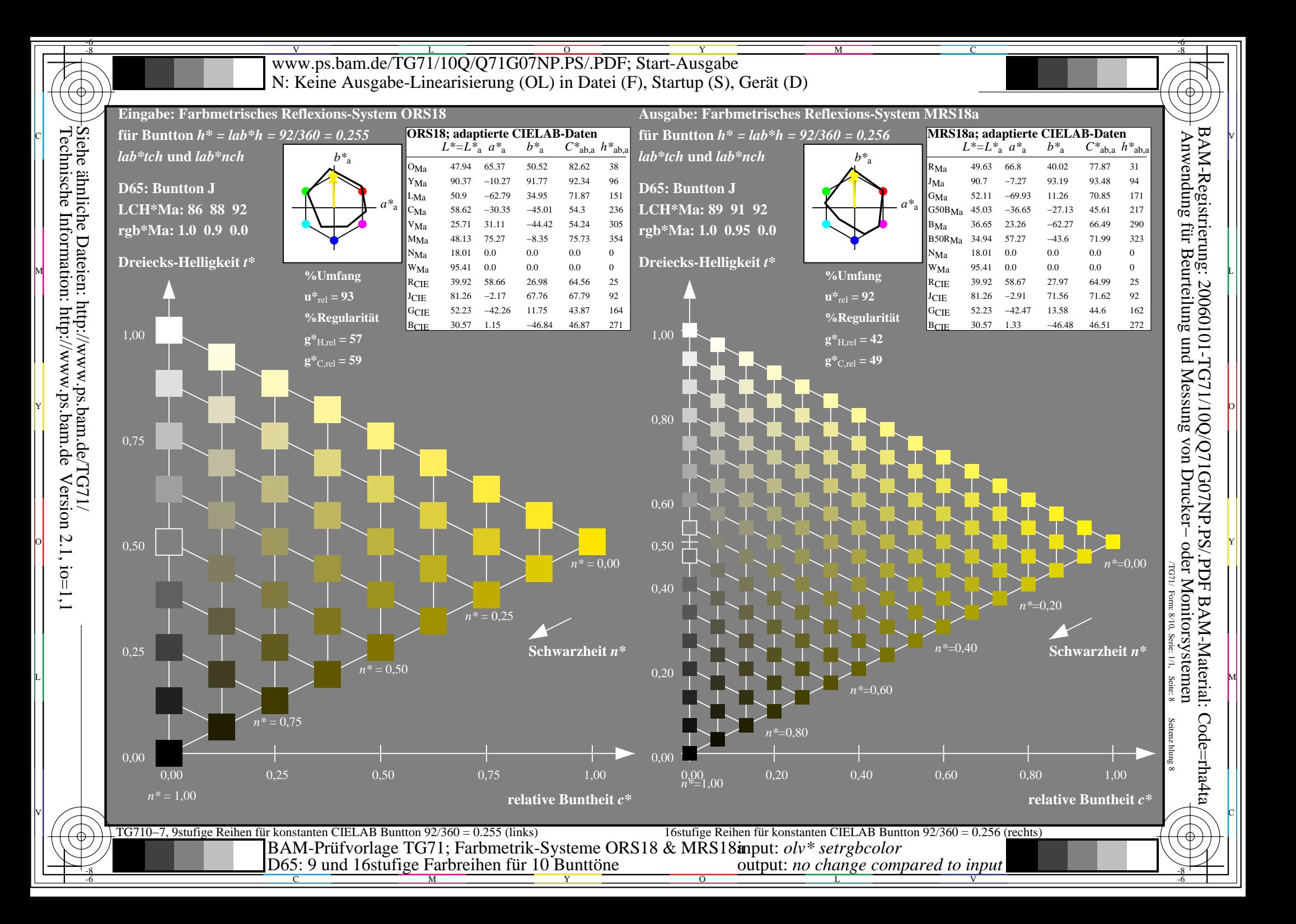

![](_page_8_Figure_0.jpeg)

![](_page_9_Figure_0.jpeg)